- 
- 
- 
- 
- 
- $\underline{\mathcal{L}}$  JavaOne

- 
- 
- 
- 
- 

# BLISful Linear Algebra with Project Panama

#### Paul Sandoz, Oracle

 $\textcircled{\textcircled{\#}}$  JavaOne

# Overview

BLIS library Panama and BLIS 2D Matrix API

**MSET** 

# **[BLIS](https://github.com/flame/blis)** linear algebra library

- High performance CPU-based library for dense linear algebra operations
	- Significant superset of the level 1-3 **B**asic **L**inear **A**lgebra **S**ubprograms (**BLAS**)
	- Especially noted is the level 3 performance e.g. **GE**neric **M**atrix **M**ultiplication (**GEMM**)
	- One of only 2 libraries to offer GEMM-like extensibility
- Developed by The Science of High Performance Computing Group at the University of Texas at Austin

# BLIS Object API

- Defines a structure, called  $obj_t$ , that models a 2D matrix
	- Abstracts many details such as the element type and dimensions
- Defines operations that accept  $obj$  t\* as arguments
- It's a well designed C API
	- But we can do even better binding to it in Java and wrapping it

### Using the native BLIS Object API

```
1 objta, b, c;
 2 bli_obj_create( BLIS_DOUBLE, 4, 5, 0, 0, &c );
 3 bli_obj_create( BLIS_DOUBLE, 4, 3, 0, 0, &a );
 4 bli_obj_create( BLIS_DOUBLE, 3, 5, 0, 0, &b );
 5 
6 obj_t* alpha = \&BLLIS_0NE;7 obj t* beta = \&BLLS ONE;
8 
9 bli_randm( &a );
10 bli setm( &BLIS ONE, &b );
11 bli setm( &BLIS ZERO, &c );
12 
13 // c := beta * c + alpha * a * b, where 'a', 'b', and 'c' are general.
14 bli_gemm( alpha, &a, &b, beta, &c );
15 ...
```
Panama *Foreign Function & Memory (FFM) API and tooling*

• An API by which Java programs can interoperate with code and data outside of the Java runtime

– Available as a preview API in JDK 19

- Enables Java developers to call native libraries and process native data without the brittleness and danger of **J**ava **N**ative **I**nterface (**JNI**)
	- Replaces JNI with a superior, pure-Java development model
- Provides tooling to generate pure-Java bindings to native C libraries
	- Autogenerate Java code from native library C header files

## Foreign Memory API

- MemorySegment
	- Models a contiguous region of memory
	- Replaces direct ByteBuffer, overcoming its size limits and memory management constraints
- SegmentAllocator
	- A "malloc"-like abstraction for producing segments
- MemorySession (<: SegmentAllocator)
	- Manages the deallocation of segments it allocates
	- Controls access to the memory of a segment e.g., segment is inaccessible after deallocation

#### BLIS and Panama *Architectural overview*

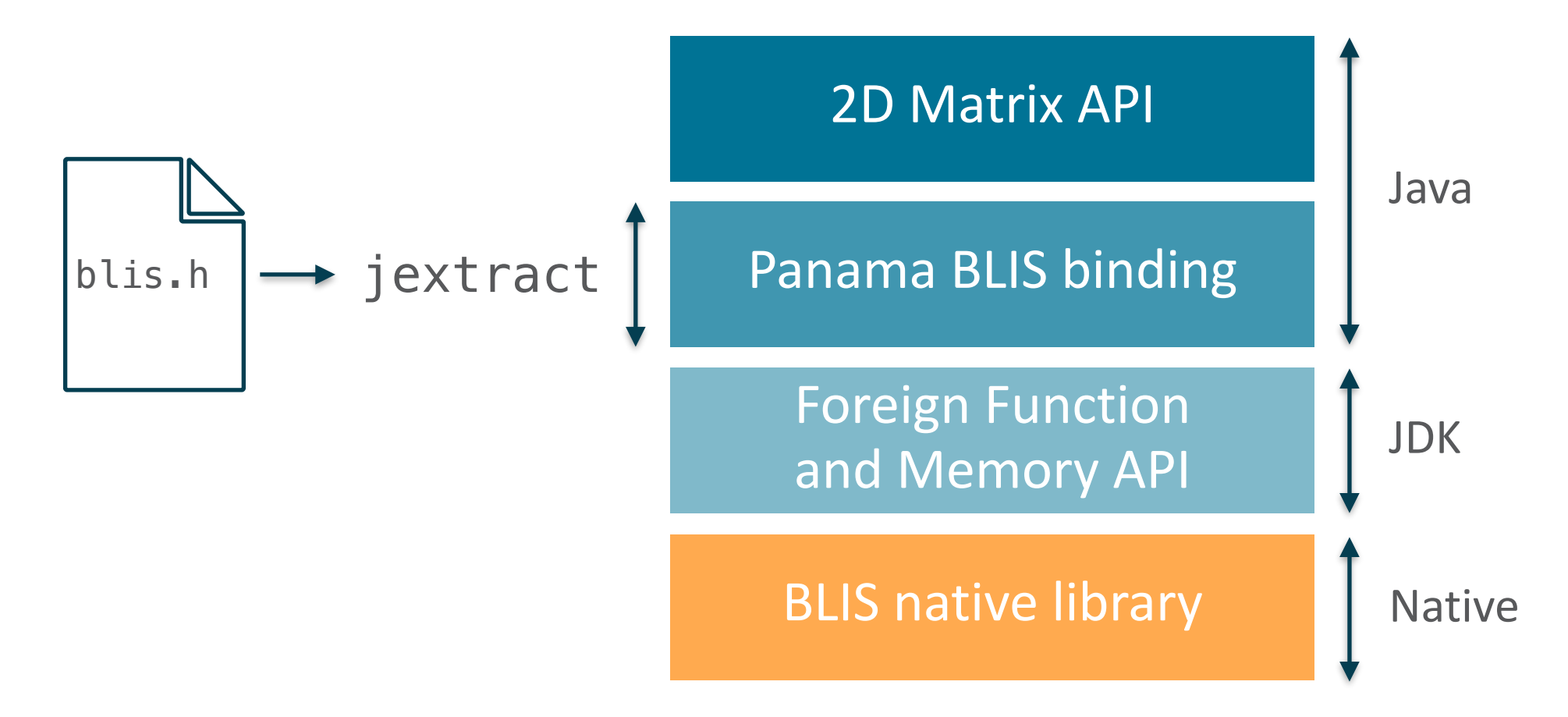

# Using the Java binding to the native BLIS Object API

```
1 try (MemorySession s = MemorySession.openConfined()) {
 2 /* obj_t* */ MemorySegment a = obj_t.allocate(s),
 3 /* obj_t* */ MemorySegment b = obj_t.allocate(s);
 4 /* obj_t* */ MemorySegment c = obj_t.allocate(s);
 5 
 6 bli_obj_create(BLIS_DOUBLE(), 4, 5, 0, 0, c);
        7 bli_obj_create(BLIS_DOUBLE(), 4, 3, 0, 0, a);
 8 bli_obj_create(BLIS_DOUBLE(), 3, 5, 0, 0, b);
 9 
10 /* obj t* */ MemorySegment alpha = BLIS ONE$SEGMENT();
11 /* obj t* */ MemorySegment beta = BLIS_ONE$SEGMENT();
12 
13 bli_randm(a);
14 bli_setm(BLIS_ONE$SEGMENT(), b);
15 bli_setm(BLIS_ZERO$SEGMENT(), c);
16 
17 \frac{1}{\sqrt{c}} \frac{1}{\sqrt{c}} \frac{1}{\sqrt{c}} beta \frac{k}{c} \frac{1}{c} alpha \frac{k}{c} a \frac{k}{c}, \frac{k}{c} b, where \frac{1}{c}, \frac{k}{c} and \frac{1}{c} are general.
18 bli_gemm(alpha, a, b, beta, c);
19 ...
20 }
```
### 2D Matrix API

- An idiomatic API for Java developers
	- Hides an API that is idiomatic for C developers
	- Manages the memory of the  $obj$ <sub>L</sub>t structure
- Matrix API and BLIS share the matrix structure and buffer of elements
	- $-$  No  $2^{31}-1$  size limit as with primitive arrays and <code>ByteBuffer</code>
	- Many level-1/2-like BLAS subprograms can be performed using pure Java
	- Level-3 BLAS subprograms can be performed natively using BLIS
- Higher-order operations over the elements using lambda expressions
	- $-$  Numpy-like with customized optimization using λ kernels

### Using the 2D Matrix API

```
1 try (MemorySession s = MemorySession.openConfined()) {
2 DoubleMatrix c = Matrix.newDoubleMatrix(s, 4, 5);
       3 DoubleMatrix a = Matrix.newDoubleMatrix(s, 4, 3);
 4 DoubleMatrix b = Matrix.newDoubleMatrix(s, 3, 5);
 5
6 Matrix<?> alpha = Matrix.one();
       7 Matrix<?> beta = Matrix.one();
8 
9 BLI.randm(a);
10 BLI.setm(DoubleMatrix.one(), b);
11 // c's elements are already initialized to zero
12 
13 // c := beta * c + alpha * a * b, where 'a', 'b', and 'c' are general.
14 BLI.gemm(alpha, a, b, beta, c);
15 }
```
# Allocation

```
1 DoubleMatrix newDoubleMatrix(MemorySession scope, long rows, long cols) {
2 MemorySegment buffer = scope.allocate(
3 MemoryLayout.sequenceLayout(rows * cols, ValueLayout.JAVA_DOUBLE));
4 // Allocate the obj_t struct and attach the buffer
      5 MemorySegment obj = obj_t.allocate(scope);
6 blis_h.bli_obj_create_with_attached_buffer(
             7 // Element type
8 blis_h.BLIS_DOUBLE(),
9 // Shape
11 rows, columns,
12 // Pointer to elements
13 buffer,
14 // Row and column strides, column-major order
15 1, rows,
16 obj);
17 return new DoubleMatrix(scope, obj, buffer);
18 }
```
### Element-wise operations with lambdas

- Unary, binary, and ternary
	- Lambda expressions for the elemental operations
- Binary operation for matrixes  $A$ ,  $B$  and  $C$  of the same dimensions

A. elementwise (B, C, (a, b) 
$$
\rightarrow
$$
 a + b)  
\nC = A + B  
\n
$$
\begin{bmatrix} a & b & c \\ d & e & f \\ g & h & i \end{bmatrix} + \begin{bmatrix} j & k & l \\ m & n & o \\ p & q & r \end{bmatrix} = \begin{bmatrix} a+j & b+k & c+l \\ d+m & e+n & f+o \\ g+p & h+q & i+r \end{bmatrix}
$$

- What if  $B$  is a singular matrix, row vector, or column vector?
	- $-$  We can broadcast  $B$  into matrix  $B'$  of the same dimensions as  $A$

### Element-wise operations with broadcasting

• Broadcast scalar

$$
\begin{bmatrix} a & b & c \\ d & e & f \\ g & h & i \end{bmatrix} + [j] \equiv \begin{bmatrix} a & b & c \\ d & e & f \\ g & h & i \end{bmatrix} + \begin{bmatrix} j & j & j \\ j & j & j \\ j & j & j \end{bmatrix}
$$

• Broadcast row vector

$$
\begin{bmatrix} a & b & c \\ d & e & f \\ g & h & i \end{bmatrix} + \begin{bmatrix} j & k & l \end{bmatrix} \equiv \begin{bmatrix} a & b & c \\ d & e & f \\ g & h & i \end{bmatrix} + \begin{bmatrix} j & k & l \\ j & k & l \\ j & k & l \end{bmatrix}
$$

• Broadcast column vector

$$
\begin{bmatrix} a & b & c \\ d & e & f \\ g & h & i \end{bmatrix} + \begin{bmatrix} j \\ k \\ l \end{bmatrix} \equiv \begin{bmatrix} a & b & c \\ d & e & f \\ g & h & i \end{bmatrix} + \begin{bmatrix} j & j & j \\ k & k & k \\ l & l & l & l \end{bmatrix}
$$

### Reduction operations with lambdas

- Reduce all elements
- Reduce all rows to produce a column vector
- Reduce all columns to produce a row vector

A.reductionColumn(m,  $(a, b) \rightarrow a + b$ )  $m$ .elementwise(e -> e / A.rows())

$$
A = \begin{bmatrix} a & b & c \\ d & e & f \\ g & h & i \end{bmatrix}
$$
  

$$
m = \begin{bmatrix} (a+d+g)/rows & (b+e+h)/rows & (c+f+i)/rows \end{bmatrix}
$$

# Optimizing operations with λ kernels

- Higher-order operations are very expressive but may not reliably optimize
	- The operation does not know what the lambda expression does, and lambda expression does not know how matrix elements are arranged in memory
	- The compiler might not inline the lambda's body
- A  $\lambda$  kernel implements the operation's functional interface and the operation's  $\lambda$ kernel interface
	- Operates over memory segments, using a custom implementation that can fuse loops with the lambda expression
- Enables operating on elements in parallel
	- For example, on the CPU using thread-level parallelism over groups of columns using Fork/ Join API, and data-level parallelism over a column using the Vector API
	- Or perhaps on a GPU?

# Optimizing operations with λ kernels

• A λ kernel is passed to an operation in place of it's lambda expression

A.elementwise(rv1, rv2, B, *// (a, v1, v2) -> { ... }* MyTernaryKernel.INSTANCE)

• What if we could dynamically generate a  $\lambda$  kernel from the symbolic description of a lambda expression's body?

– One potential solution to [Fixing The Inlining "Problem"](https://web.archive.org/web/20170706142150/http://www.azulsystems.com/blog/cliff/2011-04-04-fixing-the-inlining-problem)

# **MSET**

- **M**ultivariate **S**tate **E**stimation **T**echnique (**MSET**) is a machine learning algorithm to determine if a system, producing time-series data from sensors, is operating normally or abnormally
	- Anomalies can be detected and resolved before they become critical problems (including sensor malfunction or manipulation rather than component malfunction)
- [MSET](https://www.anl.gov/nse/ai-ml/mset) was originally developed in 1996 by the US Department of Energy's (DoE) Argonne National Labs
	- Designed to monitor nuclear power plants and ensure they are safe and secure
	- Broadly applicable to many other areas, such as airplanes, cars, rollercoasters, datacenter

# MSET2

#### • [MSET2](https://blogs.oracle.com/ai-and-datascience/post/fascinating-nuclear-history-behind-new-anomaly-detection-service) is a proprietary enhancement to MSET

- Can detect anomalies earlier with higher sensitivity and fewer false alarms than **MSET**
- Superior than other machine learning approaches, such as neural nets and support vector machines, and comparatively more efficient

# Core of the MSET algorithm

• Consider a system with  $m$  sensors and  $n$  observations under normal operation

$$
\bullet \; X_i^T = [x_{i1}, x_{i2}, \ldots, x_{im}]
$$

 $\bot$  The  $i'$ th normal observation for all sensors at time  $t_i$ , where  $t_{i+1} > t_i$ 

- $D = [X_1, X_2, \ldots, X_n]$ 
	- $-D$  is a  $m\times n$  matrix
	- Number of rows equals number of sensors
	- Number of columns equals number of observations
- $\cdot$  *D* is commonly referred to as the design matrix

# Core of the MSET algorithm

- Given  $D$  and current observation(s),  $X_{obs}$ , can we determine if the system behaving normally or abnormally?
- $\bullet$  Given  $D$  and  $X_{obs}$ , compute  $X_{est}$

– The closest normal behavior

- Then, compute residual,  $X_{res} = X_{est} X_{obs}$ 
	- Make a decision based on difference

## Ordinal least squares

- Estimate is a linear combination of weights
	- $-X_{est}=D\omega_{est}$  $\omega_{est} = (D^T D)^{-1} D^T X_{obs}$  $-X_{est} = D(D^T D)^{-1} D^T X_{obs}$
- However, systems are typically non-linear
	- Output is not proportional to change in input

# Core of the MSET algorithm

- Use a different level-3 operation, a similarity operation  $\otimes$ , that performs a non-linear comparison
	- Transforms from the observation space into a feature space, revealing the similarity between observations

•  $\omega_{est} = (D^T \otimes D)^+ (D^T \otimes X_{obs})$  $= D^+_{sim}(D^T \otimes X_{obs})$ 

 $-D^T\otimes D$ , referred to as the similarity matrix  $D_{sim}$ , an  $n\times n$  matrix

 $\_$  Compute pseudo-inverse of  $D_{sim}$ ,  $D_{sim}^+$ 

# Requirements of MSET algorithm

- We can use the 2D Matrix API to compute  $\omega_{est}$  but we require some enhancements to our architecture
	- $-$  We need the  $\otimes$  operation and pseudo-inverse operation
- The  $\otimes$  operation is implemented as a BLIS add-on operation
	- We take advantage of BLIS's extensibility and efficient GEMM infrastructure
- The pseudo-inverse operation is provided by the native flame library
	- Flame uses BLIS and provides functionality similar to LAPACK

#### MSET2 implementation *Architectural overview*

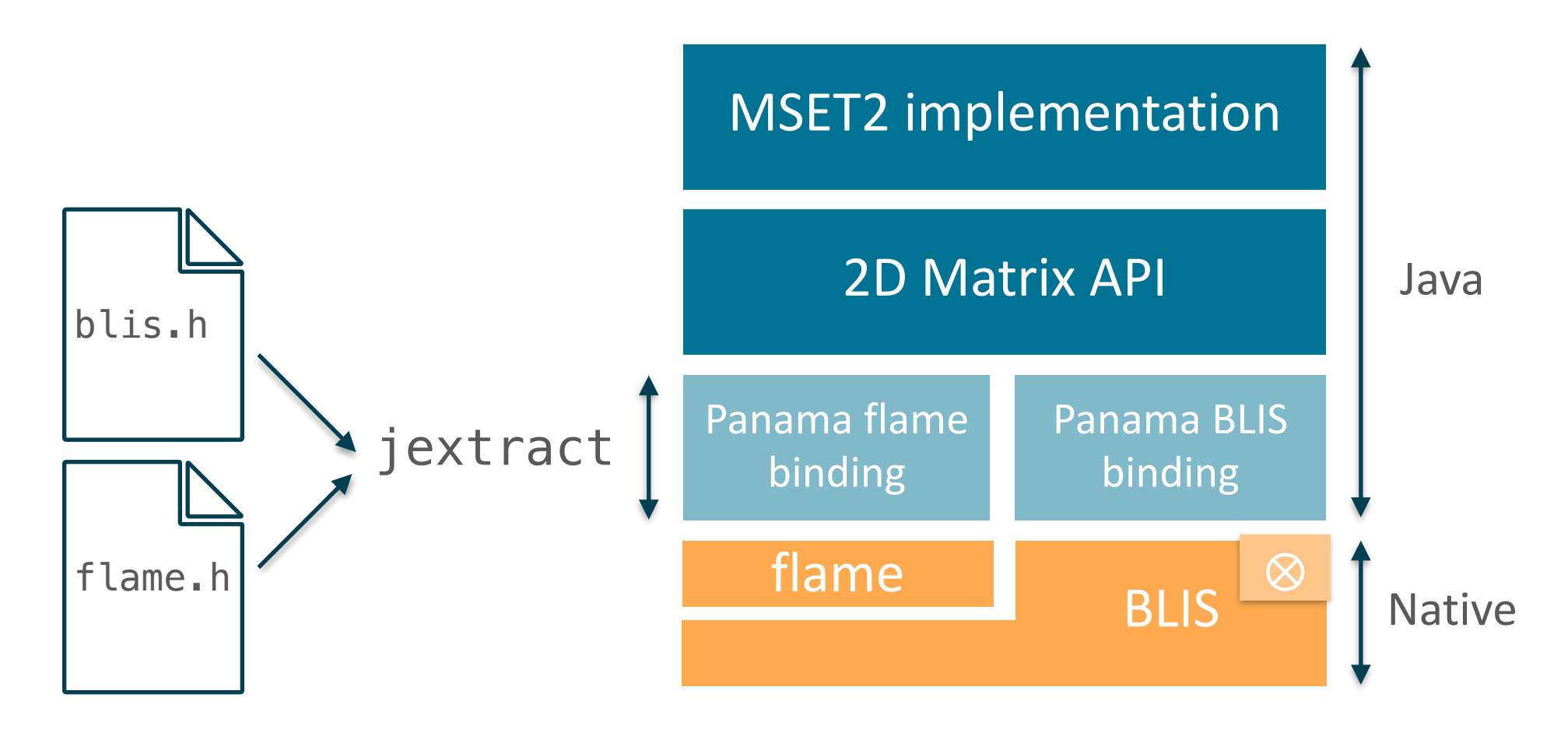

#### In summary

- BLIS, Panama, and the 2D Matrix API with λ lambda kernels, enabled us to rapidly develop an efficient prototype of the MSET2 algorithm in Java
	- The efficiency of BLIS with the productivity of Java
- Leveraging a modern CPU (OCI BM.Standard.E4.128) gives GPU-like speeds and a hundred times the memory at a tenth the cost
	- MSET2 training and validation with 1,000 sensors and 100,000 observations took under 4 seconds
	- MSET2 estimation with 50,000 sensors and a 1,000,000 observations, requiring 4 terabytes of memory, took under 3 hours
- 
- 
- 
- 
- 
- $\underline{\mathcal{L}}$  JavaOne

- 
- 
- 
- 
- 

# BLIS  $obj$  t struct modeling a 2D matrix

```
1 typedef struct obj_s {
2 ...
3 
4 dim_t dim[2]; // Number of rows and columns
5 
      6 ...
6<br>7
8 void* buffer; // Pointer to elements
9 
10 inc_t rs; // Row stride
11 inc_t cs; // Column stride
12 
13 ...
14 } obj_t;
```
# Row-major and column-major order

$$
m = \begin{bmatrix} a & b & c \\ d & e & f \end{bmatrix}
$$

is a 2x3 matrix *m*

Row-major order  $rs = 3$  $cs = 1$ *buffer*  $\rightarrow$  [*a b c d e f*] Column-major order  $rs = 1$  $cs = 2$ *buffer*  $\rightarrow$  [*a d b e c f*]

$$
index(i, j) = i * rs + j * cs
$$

 $buffer[index(1,1)] =$  $buffer[1 * 3 + 1 * 1] =$  $buffer[4] = e$ 

 $buffer[index(1,1)] =$  $buffer[1 * 1 + 1 * 2] =$  $buffer[3] = e$